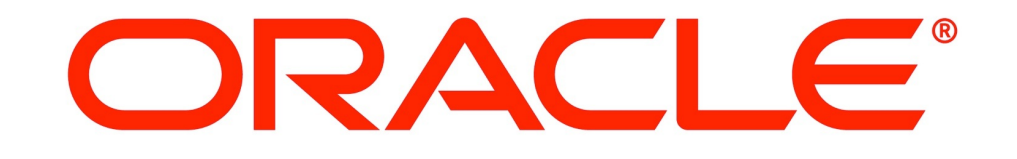

Copyright  $\overline{1}$ 

#### ORACLE®

#### Oracle NoSQL Database – Application Data Modeling

Robert Greene NoSQL Database Product Management

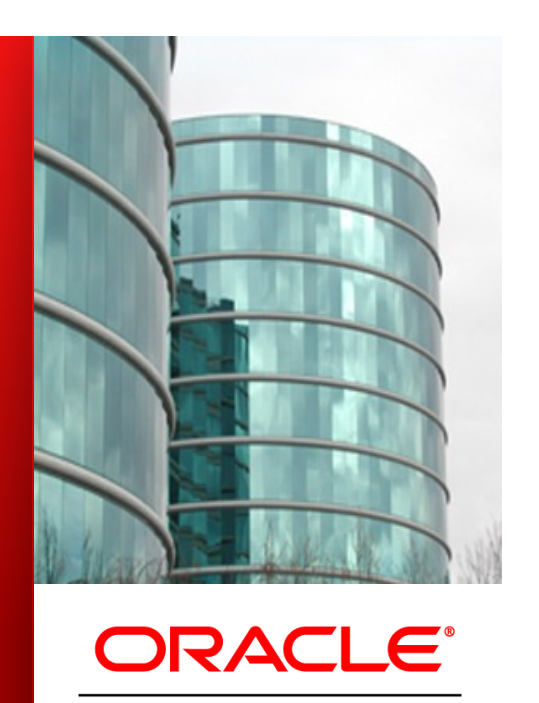

**NOSQL DATABASE** 

## **Agenda**

- **The Oracle NoSQL Database**
- **· NoSQL background**
- NoSQL at Oracle
- **.** Developing with Oracle NoSQL Database
	- Architecture
	- Deploying a cluster
	- Developing an application
- Use Cases

ORACLE

### **What is Oracle NoSQL Database?**

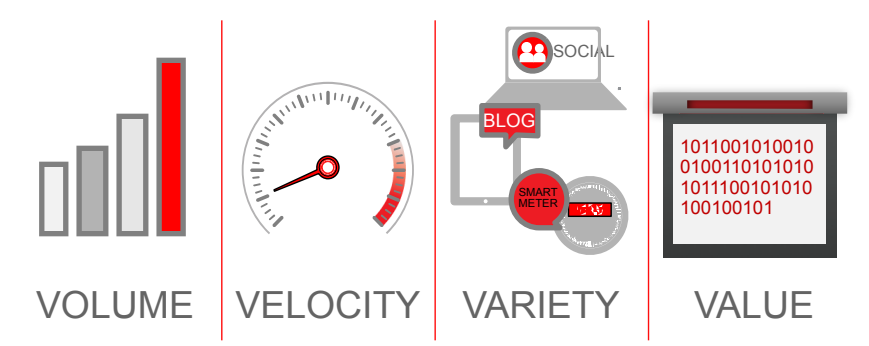

**Non-relational** database designed for **cost effective simple queries** of high volume, velocity & variety data. Provides high performance & availability data storage of Big Data's **simple data** using a scale-out of servers design.

ORACLE

4 Copyright © 2012, Oracle and/or its affiliates. All rights reserved.

Bottom line: NoSQL is a disruptive technology that is all about **"data scalability at cost"** first and foremost. That is what is interesting to customers.

Sure, there are specific technical features that are also important to the NoSQL technology story, but they are secondary. In fact, as we'll see in a few slides, each NoSQL database implementation is a little different fro

However, the main reason that NoSQL database technology was created was to provide more efficient and more cost effective data management for fast, flexible, distributed, highly available applications that what is provided

#### -- Not Part of the Script – Additional notes:

This is not new technology. Non-relational databases, and in particular, key-value databases have been around for a long time. Oracle Berkeley DB is a good example of a key-value database that has been around for 20 years.

#### **Oracle NoSQL Database**

Scalable, Highly Available, Key-Value Database

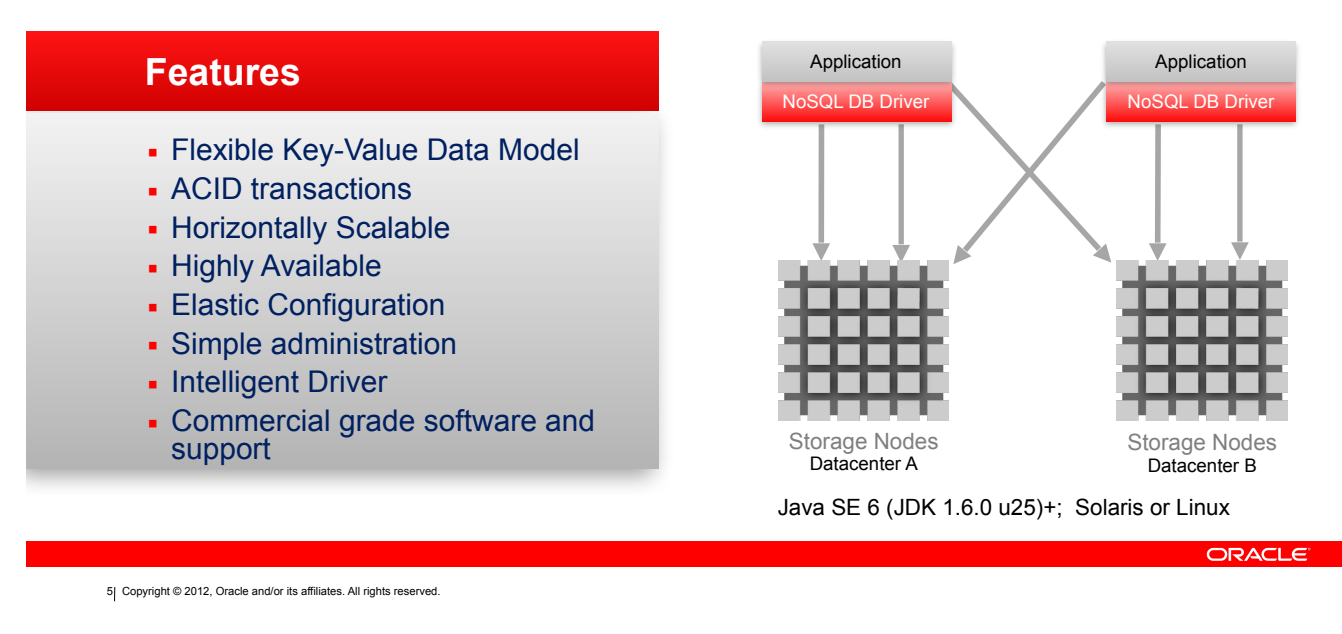

The solution for these challenges is Oracle's NoSQL Database. It's a distributed key-value database.

Think of key-value as a two column table – a key and a value. Give key-value example: give customer ID as the key and customer profile (and other information) as the value/record.

NoSQL Database is good for app's where just need fast, simple db requests (key/value lookup, no join's), use a schema defined dynamically at runtime by the application itself, and have extreme scalability requirements.

The k-v technology isn't new: mainframe ISAM, Berkeley DB and other products have implemented this kind of storage in the past. What's new is:

a) Distributed, high volume, high velocity nature of the storage and the applications that use them,

b) Ability to create multiple, distributed indexes and hash to/look up the appropriate one, instead of just creating a single or limited set of indexes.

## **Agenda**

- **The Oracle NoSQL Database**
- **· NoSQL background**
- NoSQL at Oracle
- **.** Developing with Oracle NoSQL Database
	- Architecture
	- Deploying a cluster
	- Developing an application
- Use Cases

ORACLE

**NoSQL** Where did it come from and What is it?

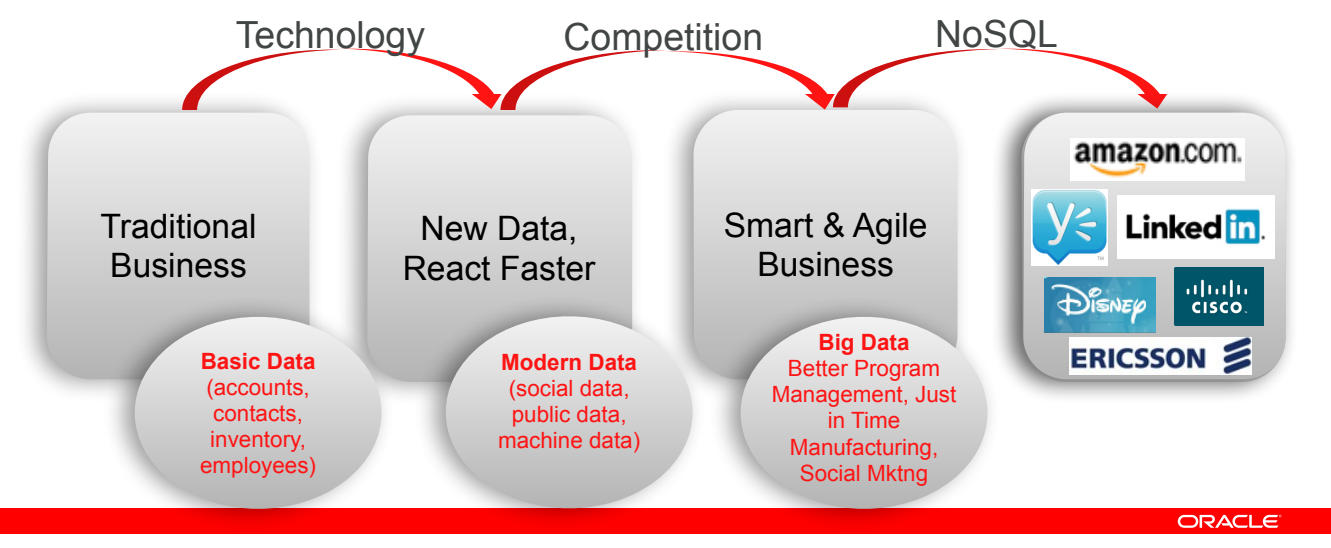

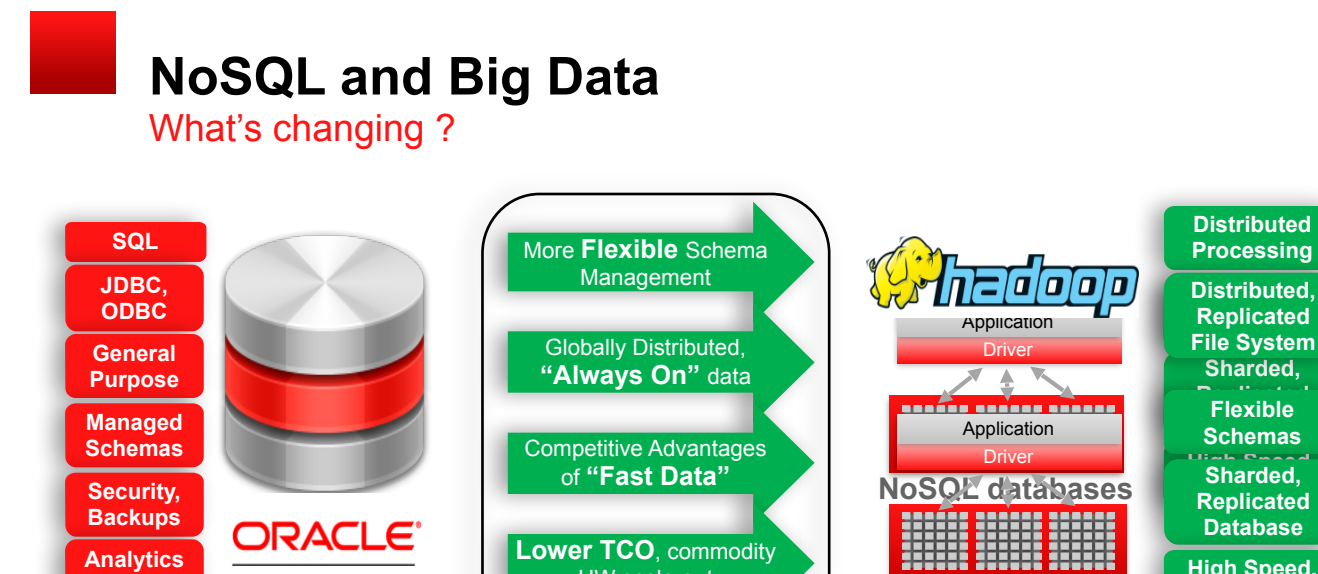

HW scale-out

**High Speed, Sharded, Simple Ops Replicated NoSQL databases Database High Speed, Simple Ops**

ORACLE

8| Copyright © 2012, Oracle and/or its affiliates. All rights reserved.

**DATABASE** 

Things to highlight…

. RDBMS is not going away - it's been around for the last 30 years and is the backbone of most transactional and lots of analytic systems. It's rich in it's capabilities with SQL, JDBC/ODBC, support for complex schemas, se

The internet and internet-related businesses in general have brought us huge increases in the variety and volume of data. Additionally, the problem of rapidly evolving data requirements, which tend to take much longer to m

. Customers and Application Developers need more flexible data management. Business are looking for support of real time data feeds and high availability for highly distributed data sets as some of the requirements to keep

New disruptive technologies that have recently emerged and are getting more and more widely adopted

. These technologies are not replacements for RDBMS. They are specifically designed to address the specific needs of certain kinds of data processing and management. In fact, they can all co-exist with all 3 technologies,

Hadoop is not the same as NoSQL – they are separate technologies, each is useful within a specific content.

Hadoop and NoSQL are both built to run on commodity hardware, addressing the low TCO scale-out requirements. They can also run on Oracle engineered systems (BDA).

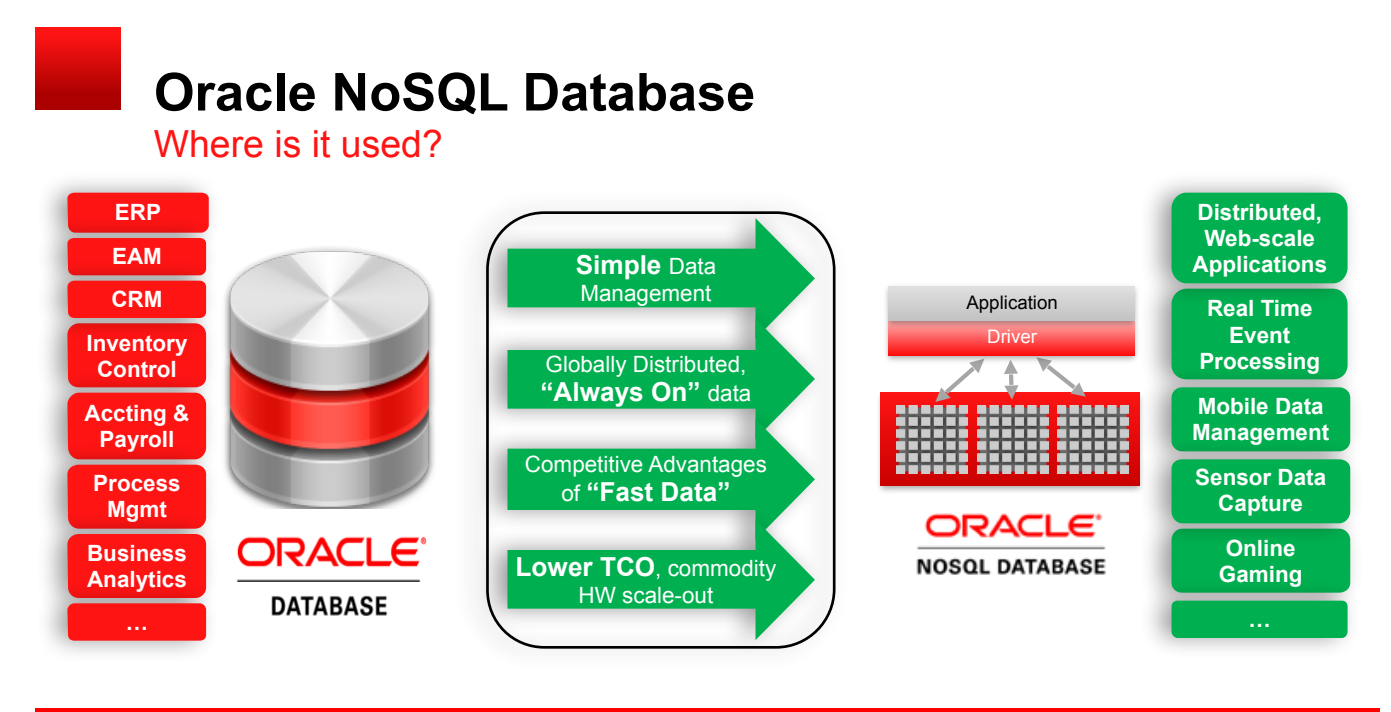

ORACLE

9 Copyright © 2012, Oracle and/or its affiliates. All rights reserved.

Things to highlight… RDBMS is not going away - it's been around for the last 30 years and is the backbone of most transactional and lots of analytic systems. It's rich in it's capabilities with SQL, JDBC/ODBC, support for complex schemas, secu Some examples of applications that require the features of an RDBMS include [see list on left hand side]. These applications require transactions, multi-table complex schemas, security, SQL, etc.

er Resource Planning<br>EAM == Enterprise Asset<br>EAM == Enterprise CRM The internet and internet-related businesses in general have brought us huge increases in the variety and volume of data. Additionally, the problem of rapidly evolving data requirements, which tend to take much longer to m

Veb-scale applications typically need very low-latency, simple readwrite operations. Business are looking for support of real time data feeds and high availability for highly distributed data sets as scme of the requiremen Nos<br>Nosents – high volume, low-late

nent for RDBMS. It was specifically designed to address the specif Oracio NoSQL Database is designed to handle a huge volume of simple read/wife operations (hundreds of thousands to milions of operations per second). It is perfectly suited for my time that you need to meet you meet to mee

Most compa<br>Many comp<br>D2D (Davio<br>NAROL Dat Management in the management of the management of the management of the induced in a management of the management of the management of the management of the management of the management of the management of the management

• NoSQL Database is also commonly used Online Gaming applications. These types of applications tend to combine the requirements of Distributed Web-scale application processing **plus** Real Time Event Processing.

 NoSQL Database can run on commodity hardware, addressing the low TCO scale-out requirements. It can also run on, and is included with, Oracle engineered systems (BDA). Hadoop (not shown here) is not the same as NoSQL - they are separate technologies, each is useful within a specific content. Hadoop is designed primarily for batch processing. NoSQL Database is designed for low-latency, hi

## **Agenda**

- **The Oracle NoSQL Database**
- **. NoSQL background**
- NoSQL at Oracle
- **.** Developing with Oracle NoSQL Database
	- Architecture
	- Deploying a cluster
	- Developing an application
- Use Cases

ORACLE

#### **The NoSQL Landscape**

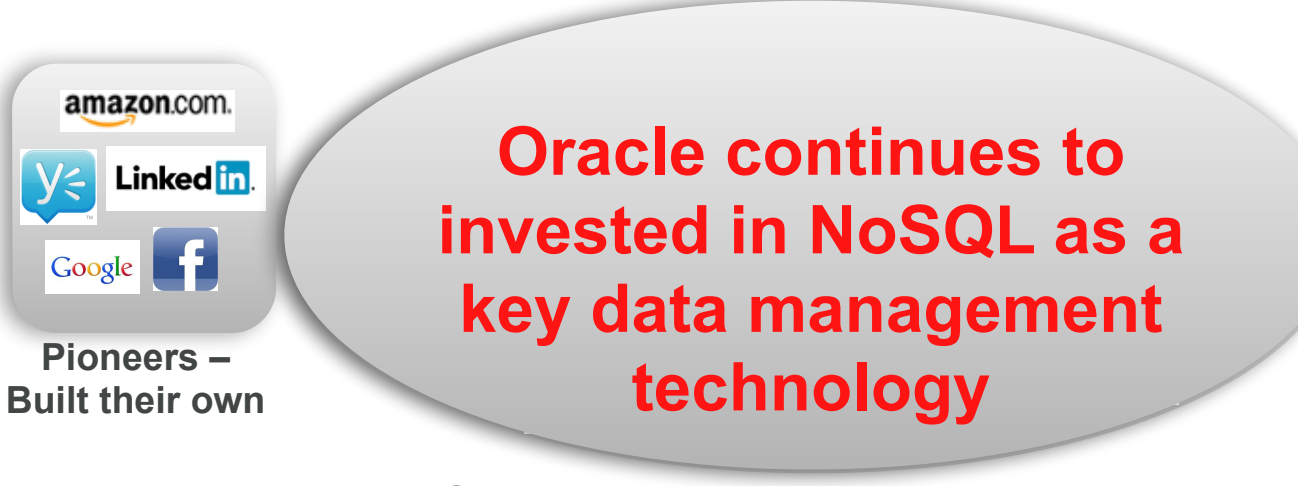

#### **Global Enterprise Technology Adopters**

ORACLE<sup>®</sup>

Source: NoSQL Market Forecast 2013-2018 by Market Research Media

11| Copyright @ 2012, Oracle and/or its affiliates. All rights reserved.

The NoSQL landscape is often characterized by the few pioneers who hired bright engineers and built their own databases and deployed them into solutions. Cassandra from Facebook, DynamoDB from Amazon, Voldermot from Linked

Click

And now as the technology matured we see some large enterprises adopting different NoSQL technologies.

Click

It is now a real market growing 21% annually, much faster than the rest of the IT market! It is slated to be as large as \$3.4 B by 2018.

Click

Oracle is not just a "relational database company". Oracle a "data management" company and our goal is to address the data management needs of our enterprise customers. Oracle is the only major database technology provider

======================

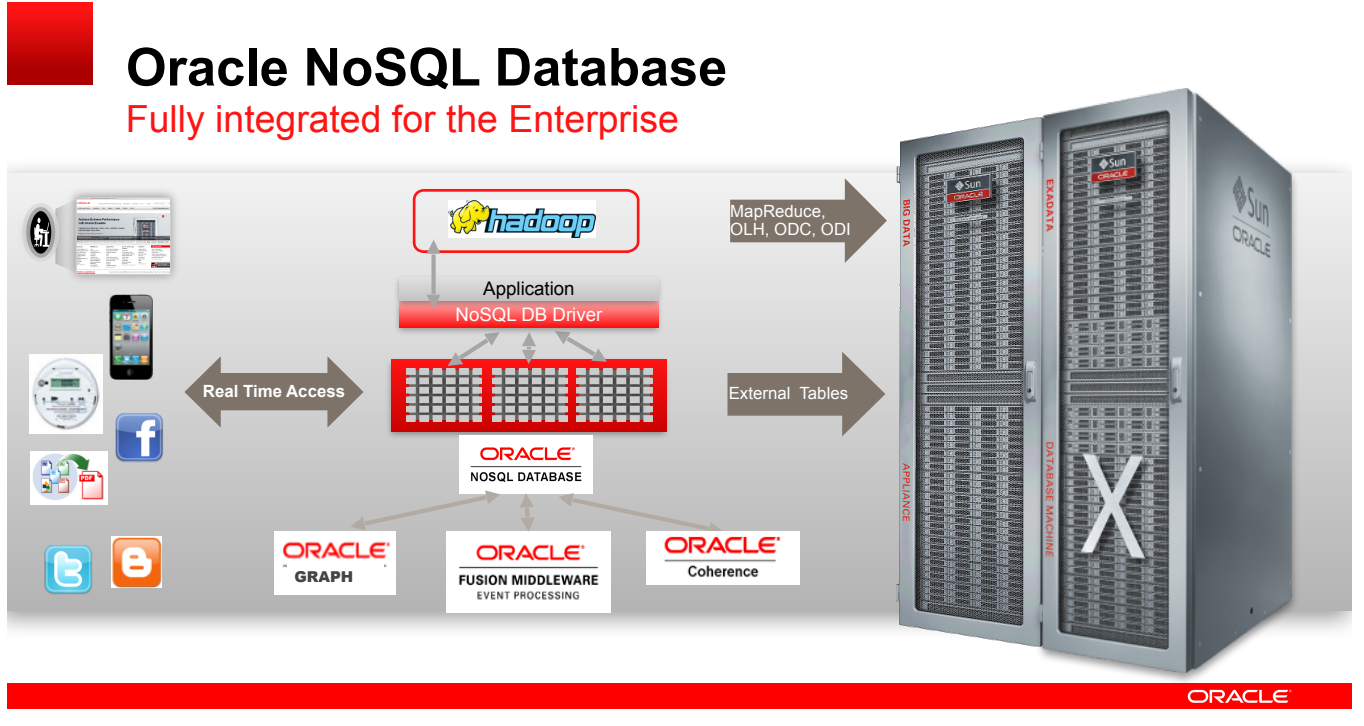

The story for this slide is really our Enterprise Integration approach to NoSQL development.

Oracle understands the Enterprise's needs better than any data management company, having supported the largest market share of Enterprise level customers than any other vendor.

In that regard, we understand the value of integrating infrastructure components to work together toward more holistic solutions.

So, we've integrated the Oracle NoSQL Database (ONDB) into an increasing number of oracle products and solutions including: Oracle Database, Hadoop, Coherence, OEP (Oracle Event Processing), Spatial and Graph along with a Commerce.

### **Choose the RIGHT tool for the job**

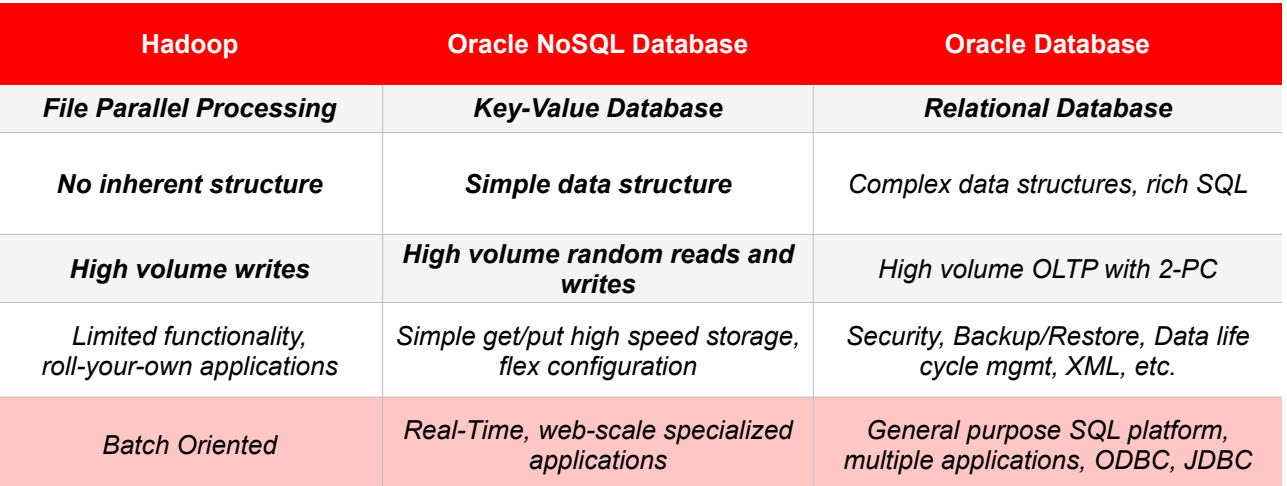

**ORACLE** 

X| Copyright @ 2012, Oracle and/or its affiliates. All rights reserved.

If we look at the various storage options available to handle Big Data – there are essentially three types: Hadoop, NoSQL Databases, Relational Databases

HDFS is a great distributed file system. Parallel, highly scalable and no inherent structure. However, it's tuned primarily for bulk sequential read/write of file blocks. There are no indices for fast access to specific da

The Relational Database on the other hand, is usually deployed on a big machine, and supports complex data structures stored in tables with plenty of relationsal rail amsion critical amplications. There is support for vari

NoSQL database is the middle ground: a distributed key-value database with a simple data structure. It has indices. It can handle large volumes of data and is usually deployed on a distributed architecture consisting of se

## **Agenda**

- **The Oracle NoSQL Database**
- **· NoSQL background**
- NoSQL at Oracle
- **.** Developing with Oracle NoSQL Database
	- Architecture & Features
	- Deploying a cluster
	- Developing an application
- **Use Cases**

ORACLE

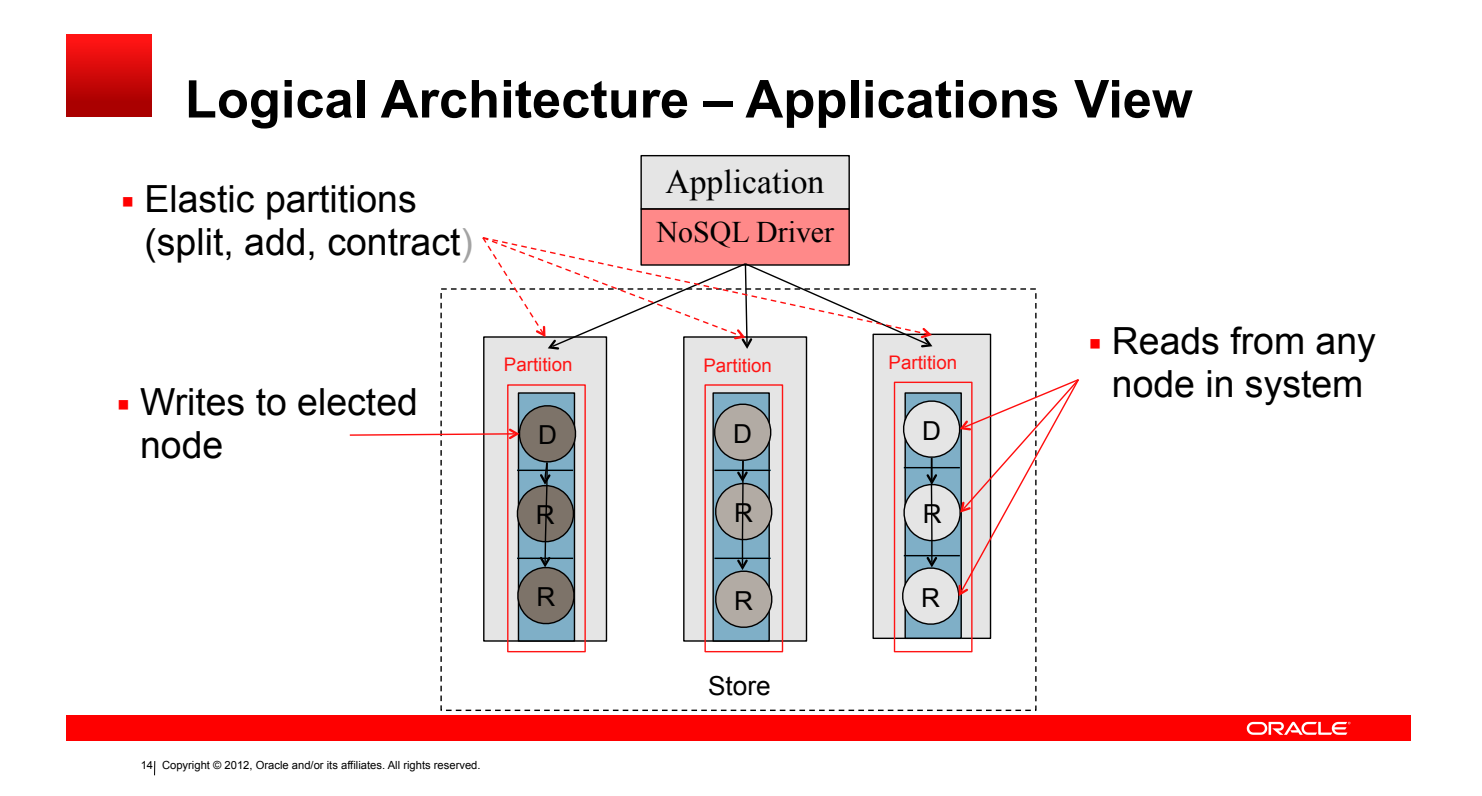

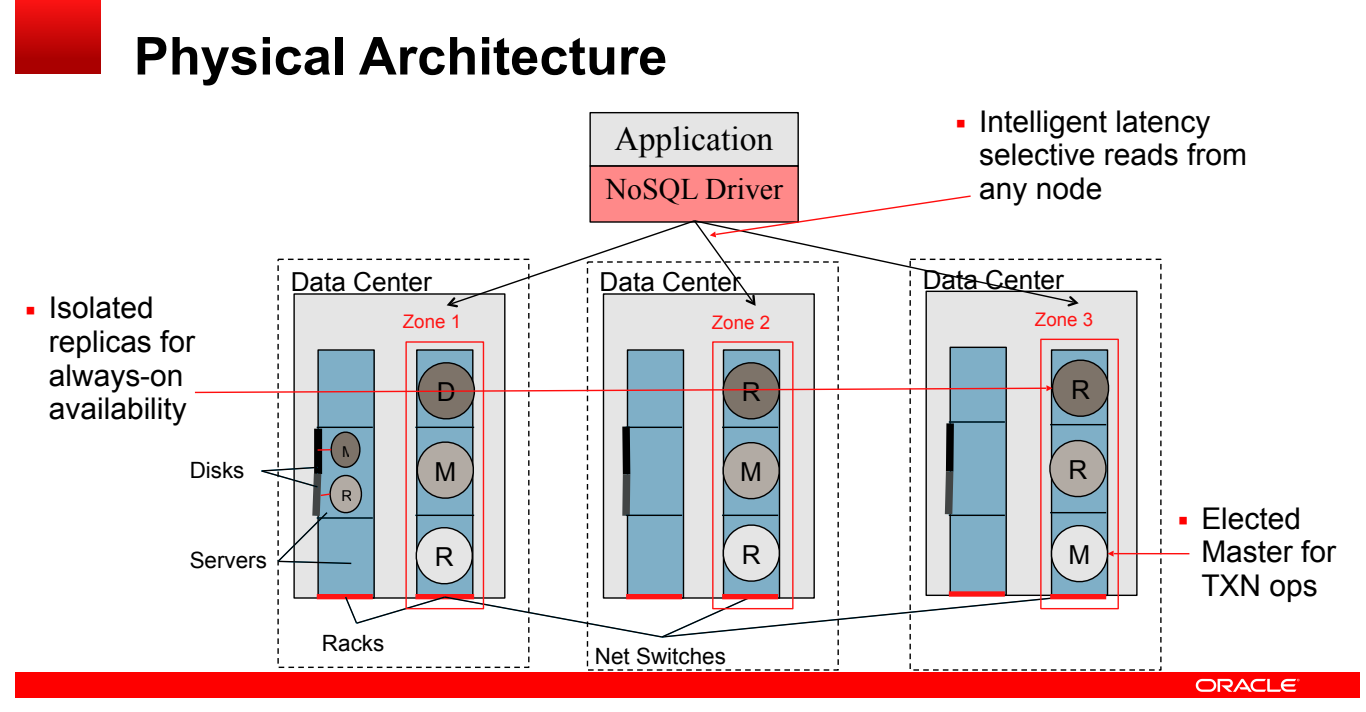

#### **Elasticity**

#### On-Demand Cluster Expansion

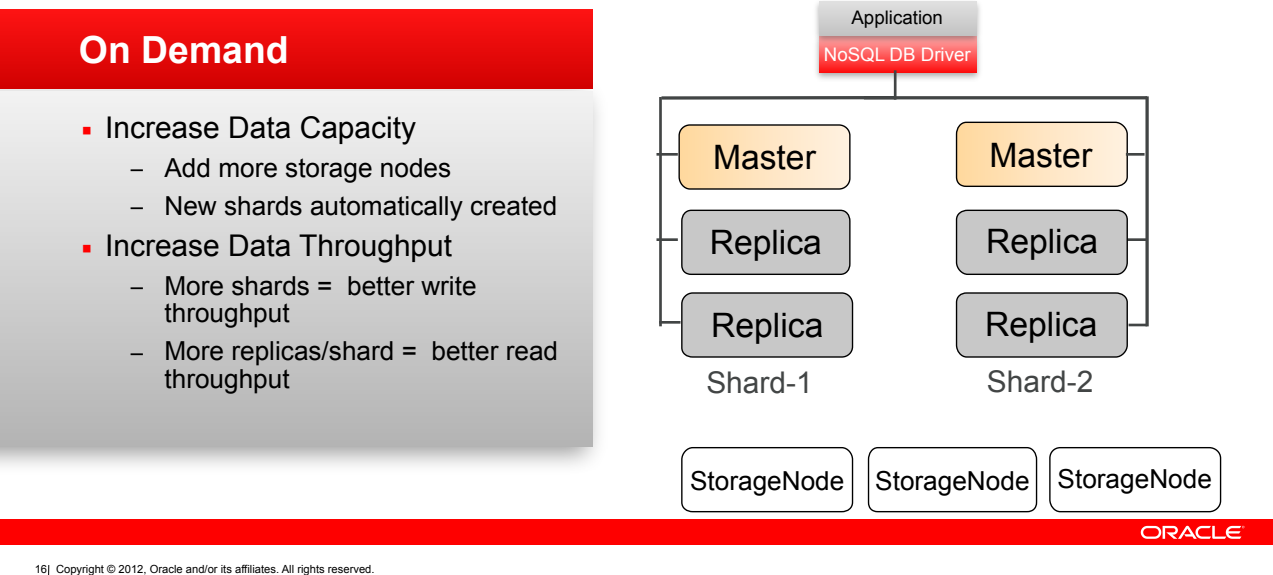

Elasticity refers to dynamic/online expansion changes in a deployed store configuration. New storage nodes are added to a store to increase performance, reliability, or both.

Increase Data Capacity - A Company's Oracle NoSOL Database application is now obtaining it's data from several unplanned new sources. The utilization of the existing configuration as more than adequate to meet requirements

The company would like to add the needed disks to the existing servers in existing slots, establish mount points, ask NoSQL Database to fully utilize the new disks along with the disks already in place while the system is

The Administrator after installing the new disks, defines a new topology using the Administrator with the new mount points and capacity value such that new replication nodes can be created on the existing storage nodes. Th Database is online and continues to serve the running application with CRUD operations.

Increase Throughput - As a result of an unplanned corporate merger, the live Oracle NoSQL Database will see a substantial increase in write operations. The read write mix of transactions will go from 50/50 to 85/15. The ne

The company would like to add new hardware and have it be utilized by the existing Oracle NoSQL Database (kystore) currently in place. Oh, and of course the Application needs to continue to be available while this upgrade

With the new elasticity capabilities and topology planning, the administrator can add the new hardware and define a new topology with the new Storage Nodes. The administrator can then look at the resulting topology (storag topolgy they can also determine when they want to deploy the new topology in the background and while the existing application continues to operate. As partitions/chunks of data are moved they are made available to the liv

Increase Replication Factor- A new requirement has been placed on an existing Oracle NoSQL Database to increase the overall availability of the Oracle NoSQL Database by increasing the replication factor by utilizing new st every existing shard. The current configuration has a replication factor of 3.

While the system is live, the administrator changes the topology to define the new storage modes and define the replication factor. Again the administrator can validate the topology and review it before deploying. As a sid Just like the other scenarios described the data is automatically moved and partitions are made available as they are moved as part of a background activity. Meanwhile the KVStore continues to service the existing workload been created and populated for each shard.

We have increased availability by increasing the replication factor where the new storage nodes are in another geographic location. We have increased read throughput capability with the new Replication nodes for each shard and the Replication Factor is now 4.

#### **Elasticity**

**Add more hardware and tell store its capacity Change logical topology Spread writes and/or give more places to read Review topology plan Deploy the plan to create the topology on the hardware Issue Rebalance Command Physical data partitions move to new processes Does it smart for reliability and low latency**

#### **Features - Failover**

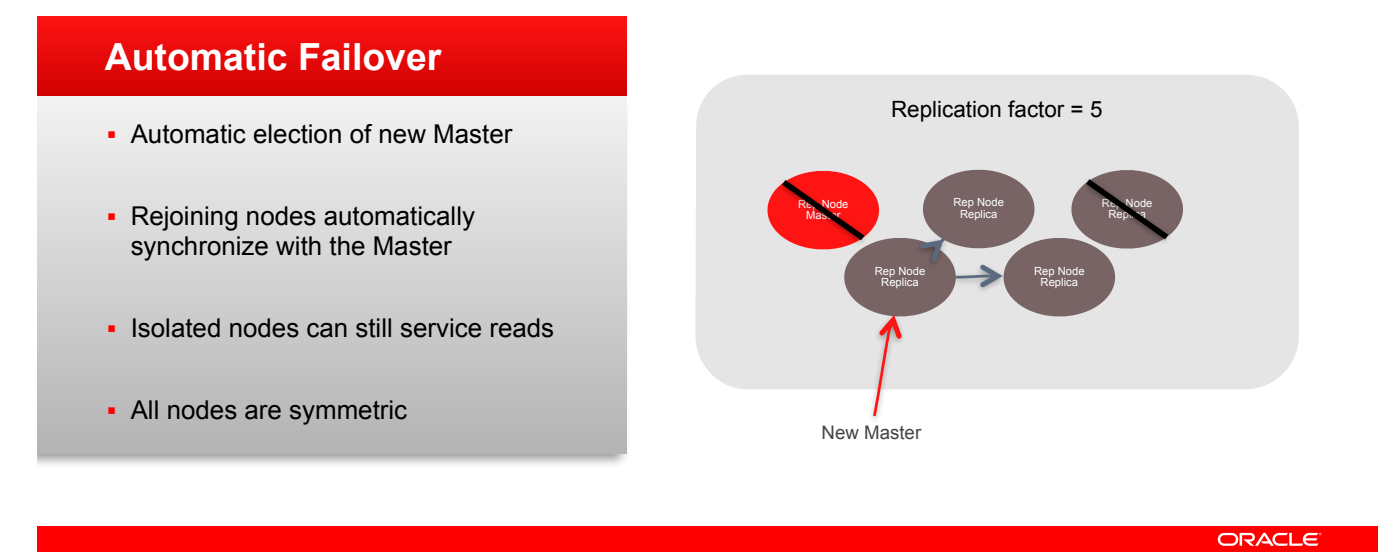

#### **Features – Configurable ACID Transactions**

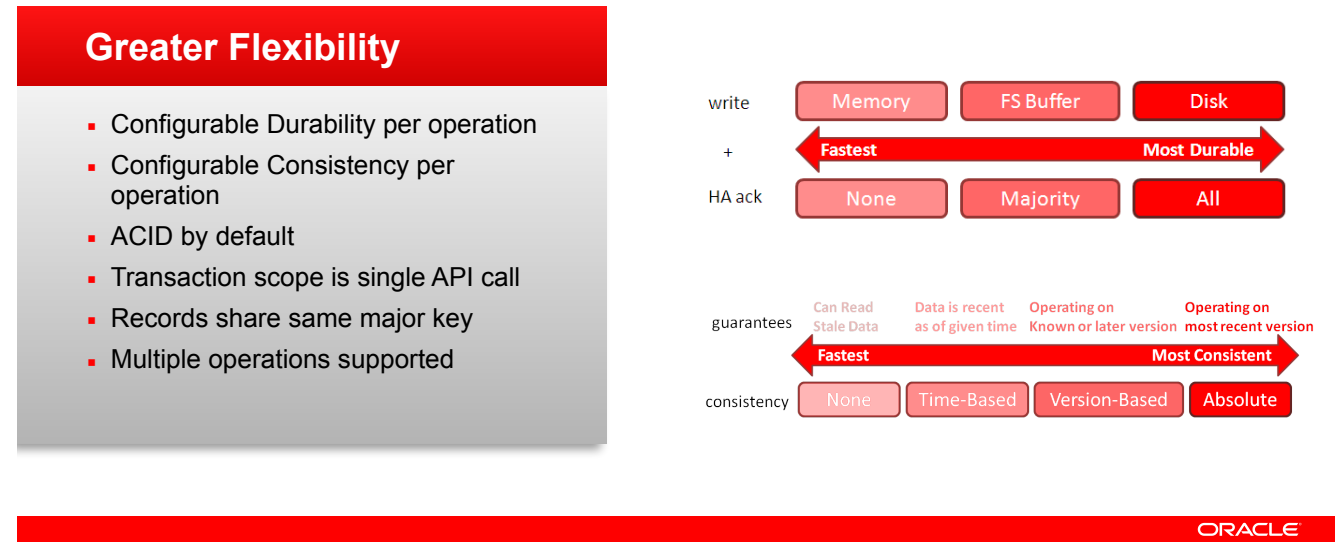

18 Copyright @ 2012, Oracle and/or its affiliates. All rights reserved.

You can think of a transaction as a single auto-commit API call. That API call can be for a single record, multiple records or multiple exercids or multiple operations AS LONG AS all of the records are for the same Major K Major Key, all of the data being affected resides on a single storage node, so we can guarantee the transactional semantics of the transaction commit. We will replicate that transaction to the replicas (copies of the data)

Of course, not all operations are created equal. In some cases you may want operations that are not completely ACID. One of the benefits of NoSQL is that it relaxes transactional guarantees in order to provide faster throu basis, allowing the application to specify the transactional behavior that is most appropriate.

Oracle NoSQL Database allows you to relax/configure the **C**onsistency and **D**urability policies for a given operation.

Durability is controlled by defining the Write Policy and the HA Acknowledgement Policy. You can increase write transactions performance by relaxing the Durability constraints. The default is Write-to-memory, Majority Ack.

Consistency is controlled by defining the Read Guarantees that you require from the system. You can increase read transaction performance by relaxing the Consistency constraints. The default is None.

#### Transactions & Consistency

---------------------------

**Set at store or operation level BASE and ACID Write – Server Memory or OS Memory or DISK Do this for user specified number of replicas Master Only, Majority Quorum, ALL Read – Any or Quorum or Master Do this for user specified consistency**

## **Agenda**

- **The Oracle NoSQL Database**
- **· NoSQL background**
- NoSQL at Oracle
- **.** Developing with Oracle NoSQL Database
	- Architecture & Features
	- Deploying a cluster
	- Developing an application
- **Use Cases**

ORACLE

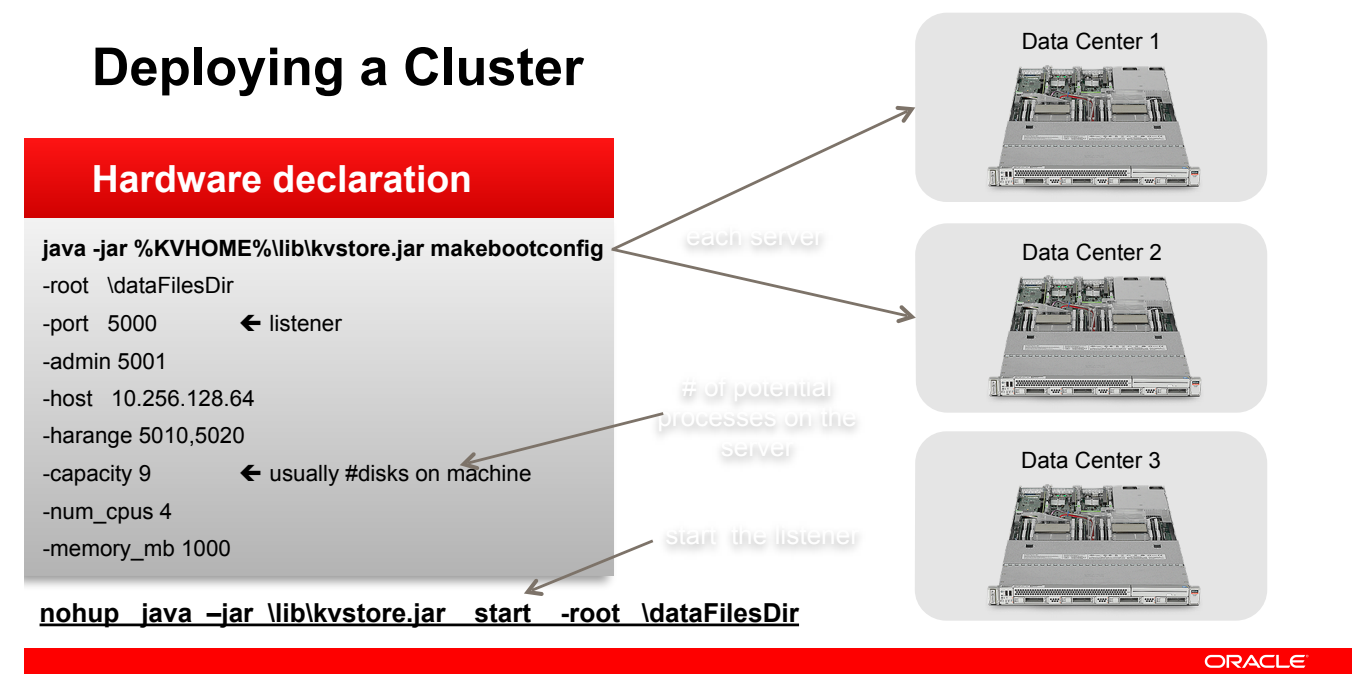

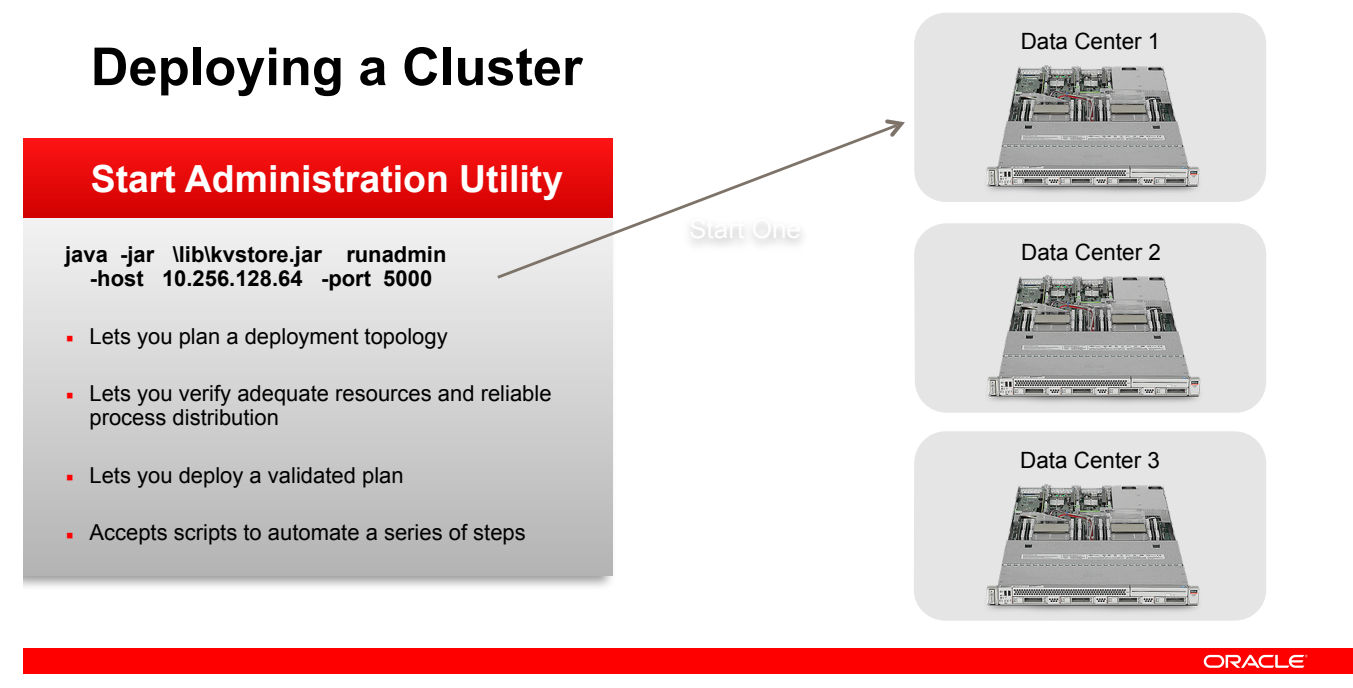

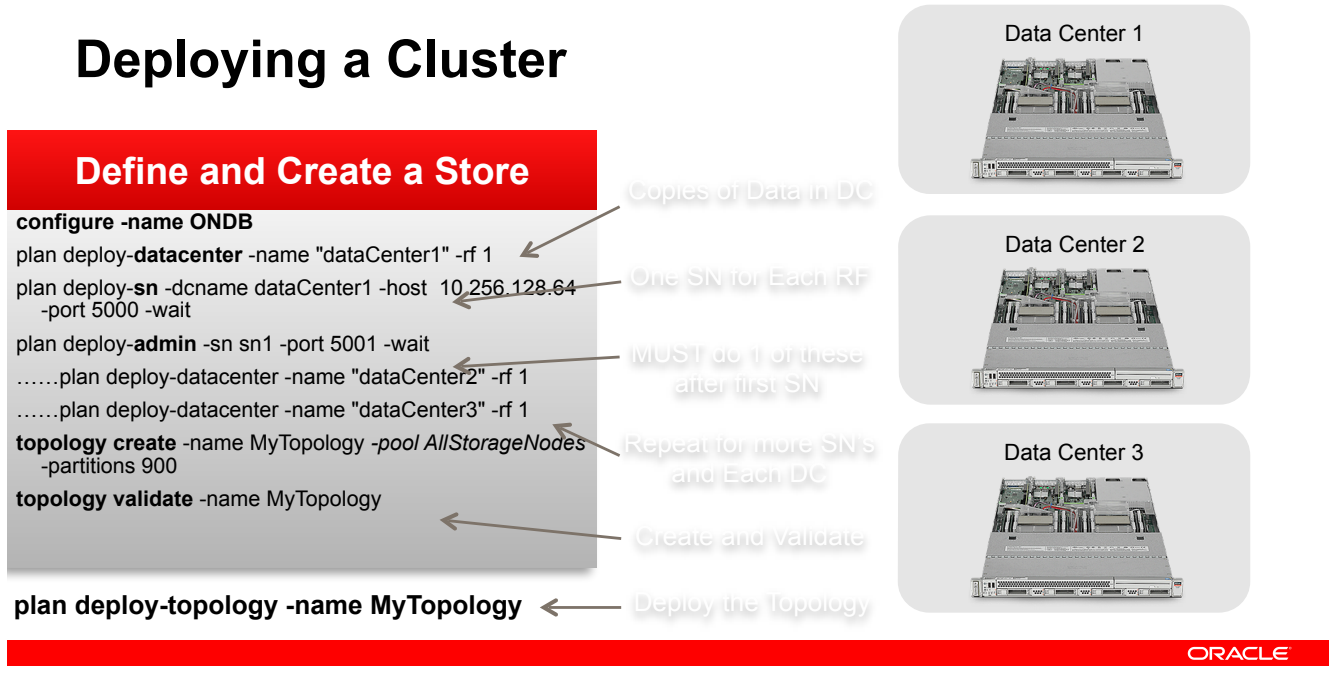

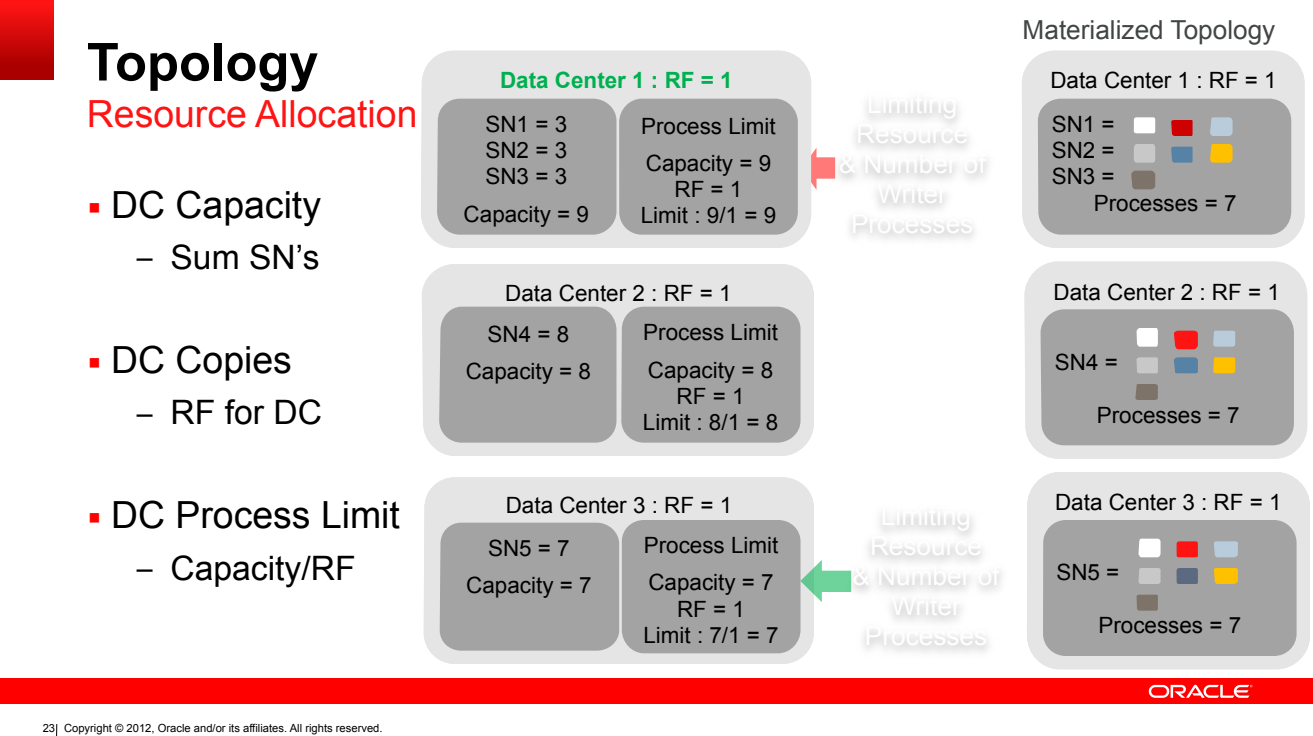

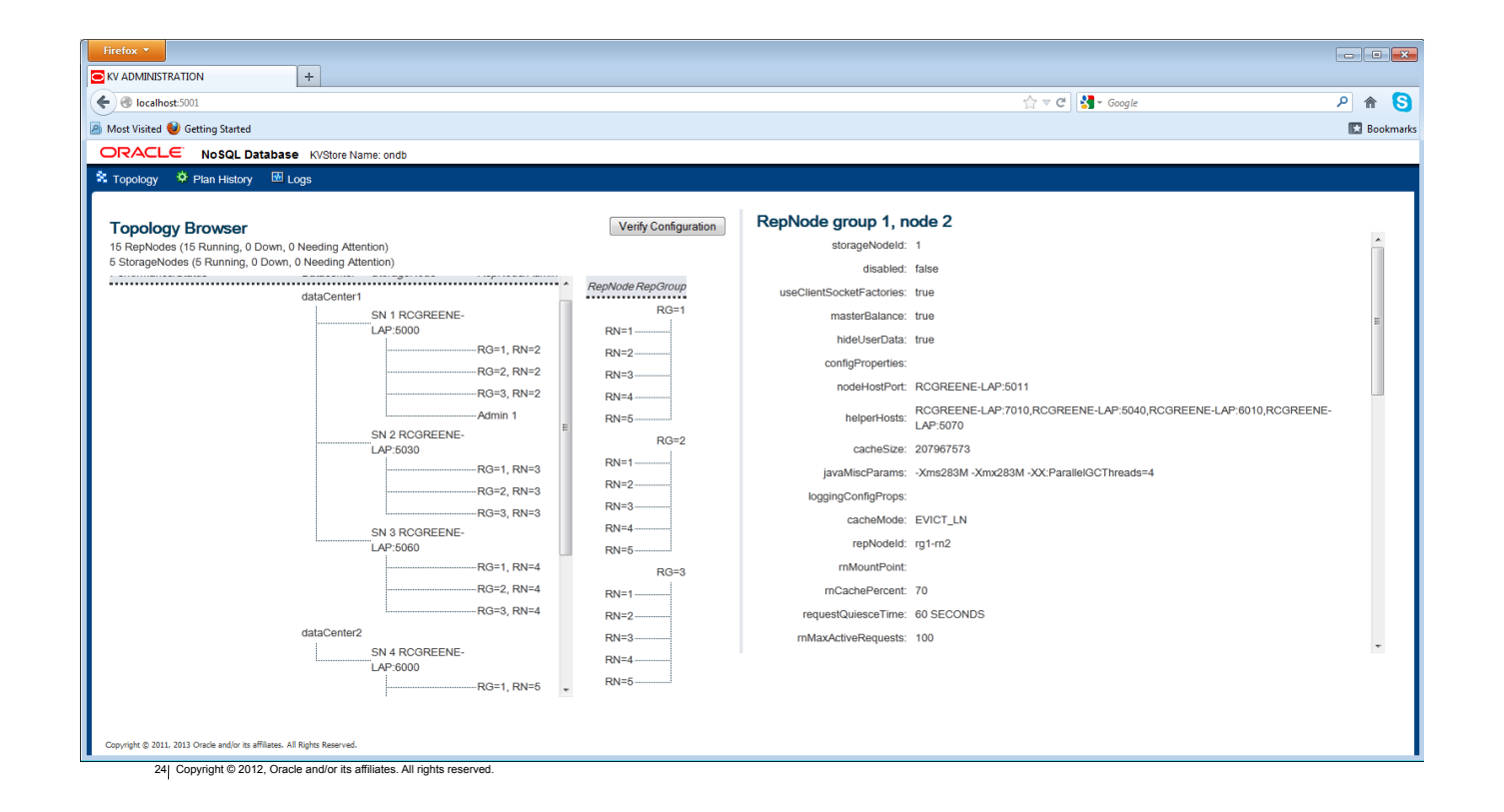

#### **Rebalance an Unbalanced Store**

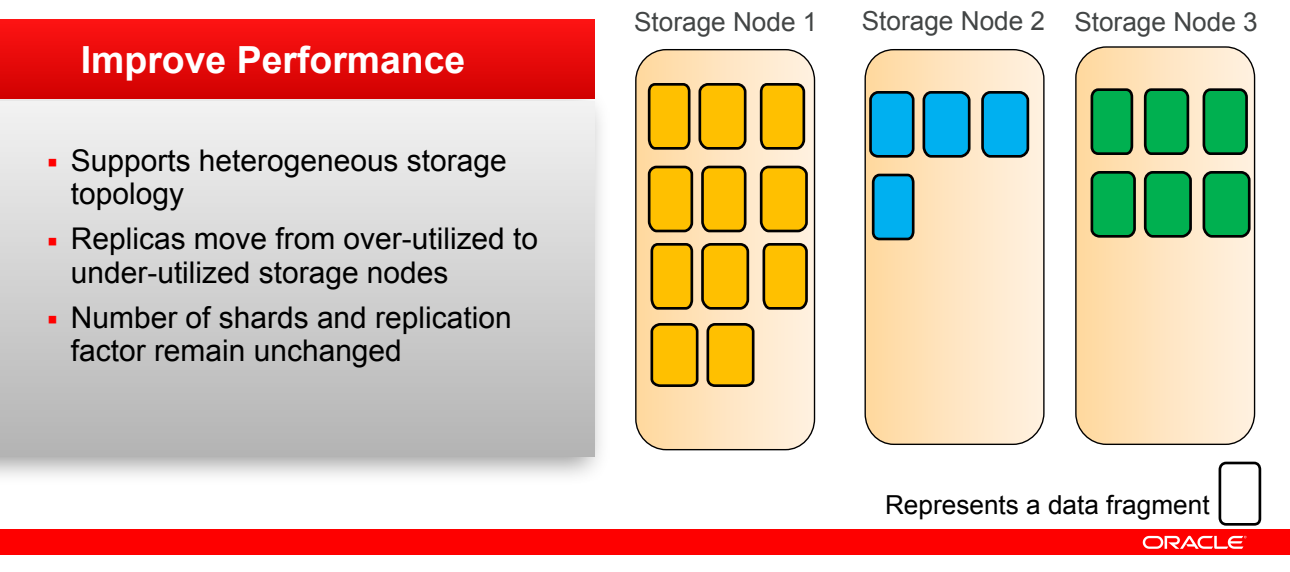

X| Copyright © 2012, Oracle and/or its affiliates. All rights reserved.

#### **Rebalance a configuration :**

A storage node has failed and must be replaced (KVStore continues to run). The new hardware is a much more powerful machine (9 Cores, 64 GB of real (compared to 8 GB), multiple 400 GB Solid State Drives). The hardware is a node and the System administrator add the new Storage node to the pool of available storage modes and then migrates the old (failed) Storage node to the new one. After successful migration (KVStore continues to run) the fa

Continuing to monitor the performance of the system and the existing topology, the administrator notices that some of the older storage nodes have 2 replication nodes on them and the CPU/IO utilization is high and latency

By using the new physical topology planning support available in this release, Oracle NoSQL Database will rebalance the configuration and redistribute the data. In other words, Oracle NoSQL Database will make optimal use o The new Storage nodes will likely have multiple replication nodes running on them while many of the older systems may go from 2 to 1. The replication nodes will automatically be moved. Again this can all happen while the system is online and at the convenience of the company.

By using the new physical topology planning support available in this release. Oracle NoSOL Database will rebalance the configuration and redistribute the data. In other words, Oracle NoSOL Database will make optimal use o The new Storage nodes will likely have multiple replication nodes running on them while many of the older systems may go from 2 to 1. The replication nodes will automatically be moved. Again this can all happen while the system is online and at the convenience of the company.

#### **Data Movement:**

- Idempotent: Can be run multiple times with the same result
- Interruptible: You can interrupt at any time and the KVStore will continue running. The company may have a peak workload period daily and may want to interrupt the data movement (as part of the new topology) and restart it
- **Restartable**:

## **Agenda**

- **The Oracle NoSQL Database**
- **· NoSQL background**
- NoSQL at Oracle
- **.** Developing with Oracle NoSQL Database
	- Architecture & Features
	- Deploying a cluster
	- Developing an application
- **Use Cases**

ORACLE

Getting Connected

- KVStore kvstore = KVStoreFactory.getStore(kconfig);
	- Use kvstore handle to database for CRUD operations
		- e.g. kvstore.put( "key", "value" );
- KVStoreConfig("*store name*", hosts[ ] );
	- String[] hosts = {"n1.example.org:5088", "n2.example.org:4129"};

**KVStoreConfig settings** *[ Name, Hosts, Durability, Consistency, Timeout ]*

ORACLE

CRUD Operations

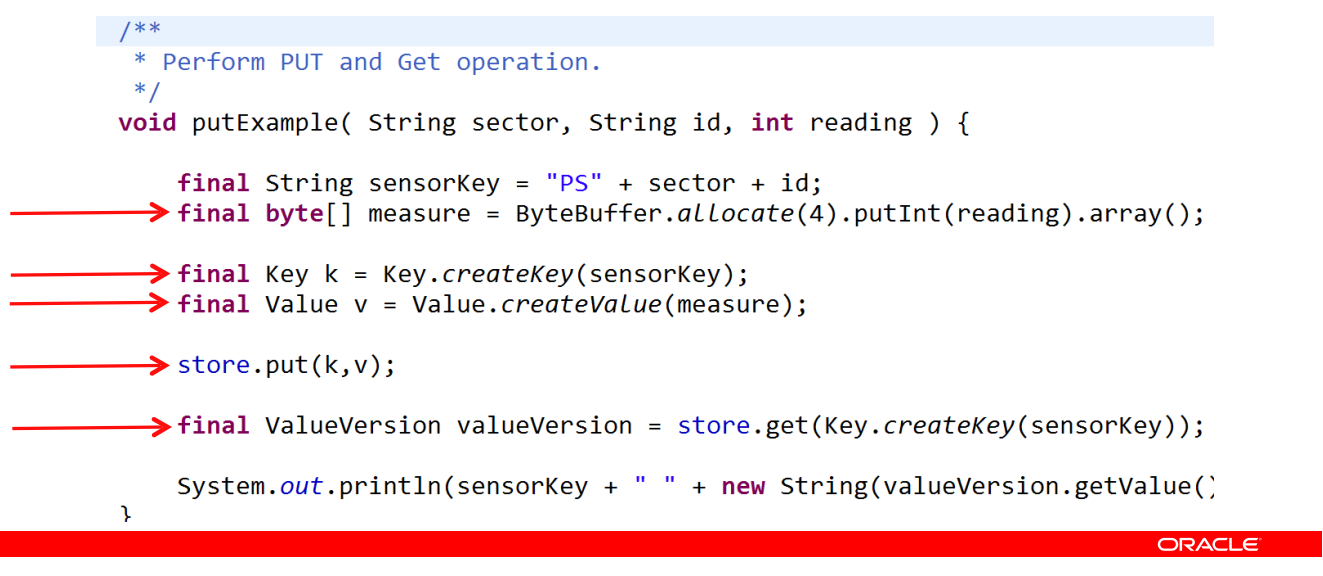

CRUD Operations – Reading

- $\bullet$  get() a single value beneath a key
- multiGet()
	- Result should fit in memory
	- multiple values beneath a complete major key
- multiGetIterator()
	- If the results may not fit in memory
	- Can specify a range
- storeIterator()
	- Read via partial key components
- $\bullet$  keyRange( ) to filter multi-get operations

#### Exceptions:

- ConsistencyException
- **RequestTimeoutException**

ORACLE

**· FaultException** 

28 Copyright @ 2012, Oracle and/or its affiliates. All rights reserved.

Consistency.ABSOLUTE Consistency.NONE\_REQUIRED

Consistency.TIME …..need NTP to sync clocks Consistency.VERSION

CRUD Operations – Writing

- $\bullet$  put() a single value beneath a key
- putIfAbsent( )
	- Only if the key *does not* already exist

▪ delete( ) , deleteIfVersion( ), multiDelete( )

– Only if the version of the value has not changed since you read it

- Returns null if already exists
- putIfPresent( )
	- Only if the key *does* exist
	- Returns null if does not exist
- putIfVersion( )

29 Copyright @ 2012, Oracle and/or its affiliates. All rights reserved.

#### Exceptions:

- **DurabilityException**
- **· RequestTimeoutException**

ORACLE

**E** FaultException

**Durability.ReplicaAckPolicy.** ALL NONE

SIMPLE\_MAJORITY **Durability.SyncPolicy.** 

#### SYNC WRITE\_NO\_SYNC NO\_SYNC

Durability defaultDurability =<br>new Durability(Durability.SyncPolicy.SYNC, // **Master sync**<br>Durability.SyncPolicy.NO\_SYNC, // **Replica sync**<br>Durability.Replica**Ack**Policy.SIMPLE\_MAJORITY);

kconfig.setDurability(defaultDurability);

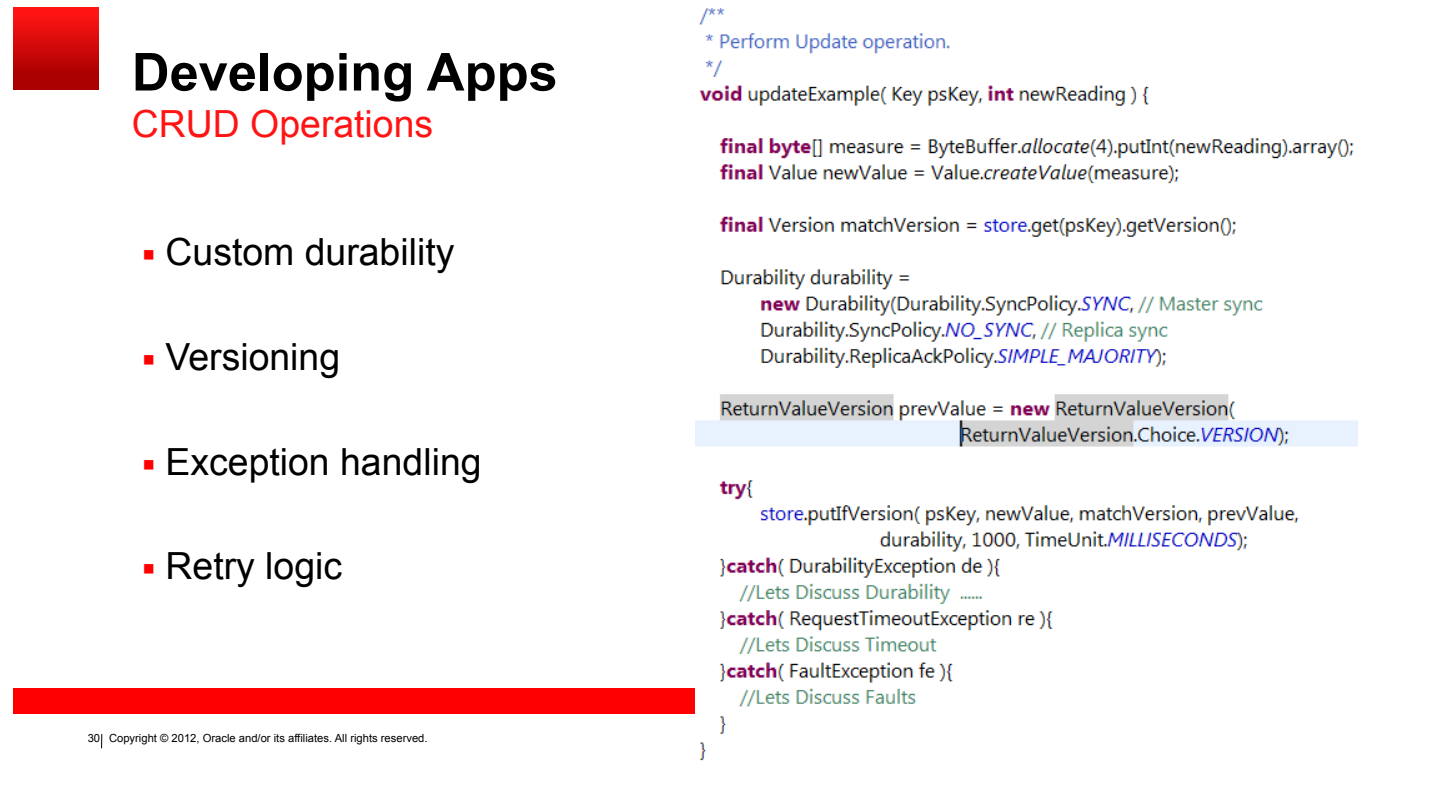

**Other stuff** 

- **.** AVRO / JSON
	- A highly efficient serialization format
- Sequences
	- Combine many operations into a single transaction
- LOBs
	- A streaming API interface for large objects
	- Does split/merge operations for highly parallelized access

ORACLE

## **How to Approach Data Modeling**

- **.** Use functional requirements to drive critical major key modeling and ACID semantics
- Think of major key as the master in a master detail type of relationship
- Query access patterns are crucial in deciding how to model the key space (CRUD, range, ACID)
- Know the APIs Knowing the functionality exposed through the Oracle NoSQL Database APIs will be invaluable in helping to successfully model your application

ORACLE

▪ Don't think that values must be utilized just because it is a key/value store

Data Modeling

- Major-Minor ( hash local )
- **EXECO** Small ( memory ), align with queries

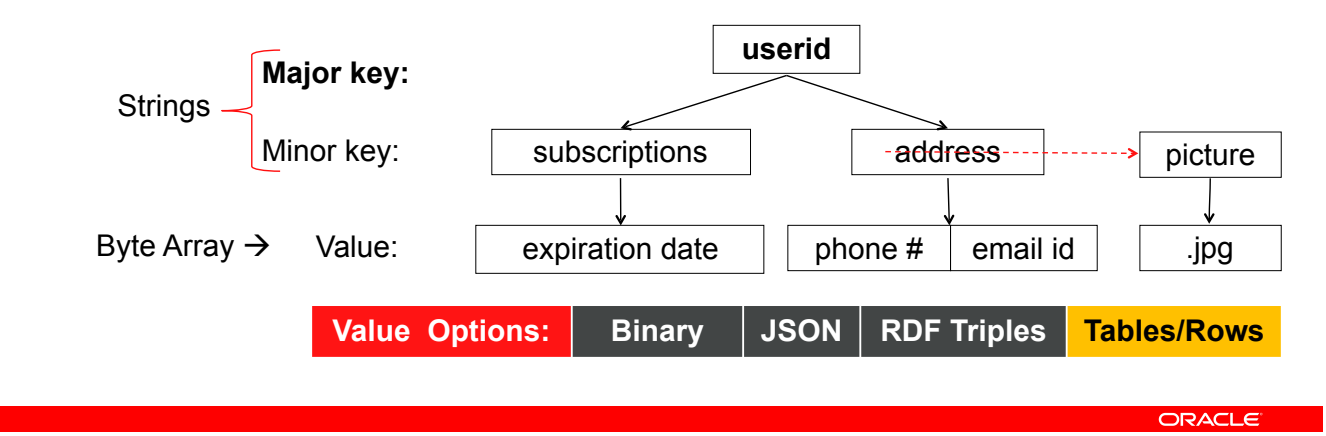

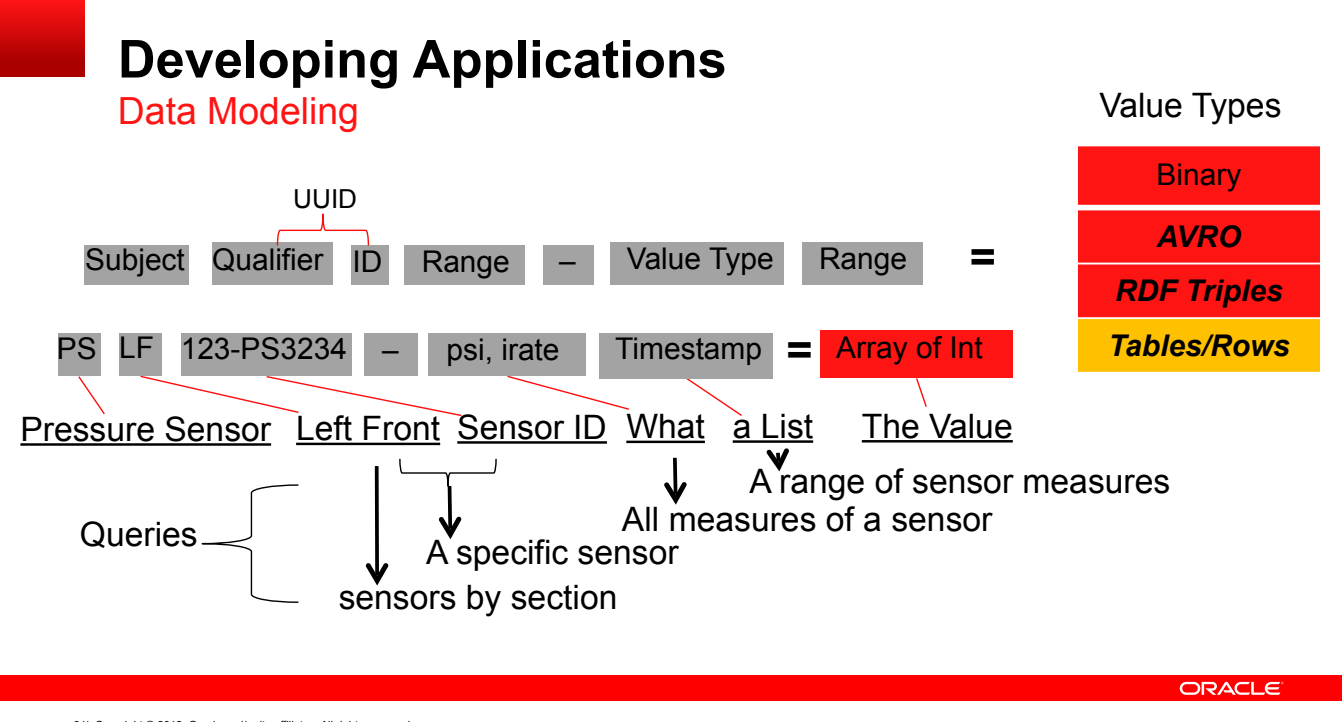

## **Basic Key Structure**

- Key composed of two pieces Major and minor
	- /maj1/maj2/-/min1/min2/
	- /users/109281/-/profile
	- /users/109281/-/address
- MD5 Hash(major component) Maps major key to shard
- Shard defines the scope of the transaction
- Full key path is unique Utilized in B-tree scans
- Intermediate B-tree nodes kept in cache Compress keys as much as possible

ORACLE

# **Major Key Mapping**

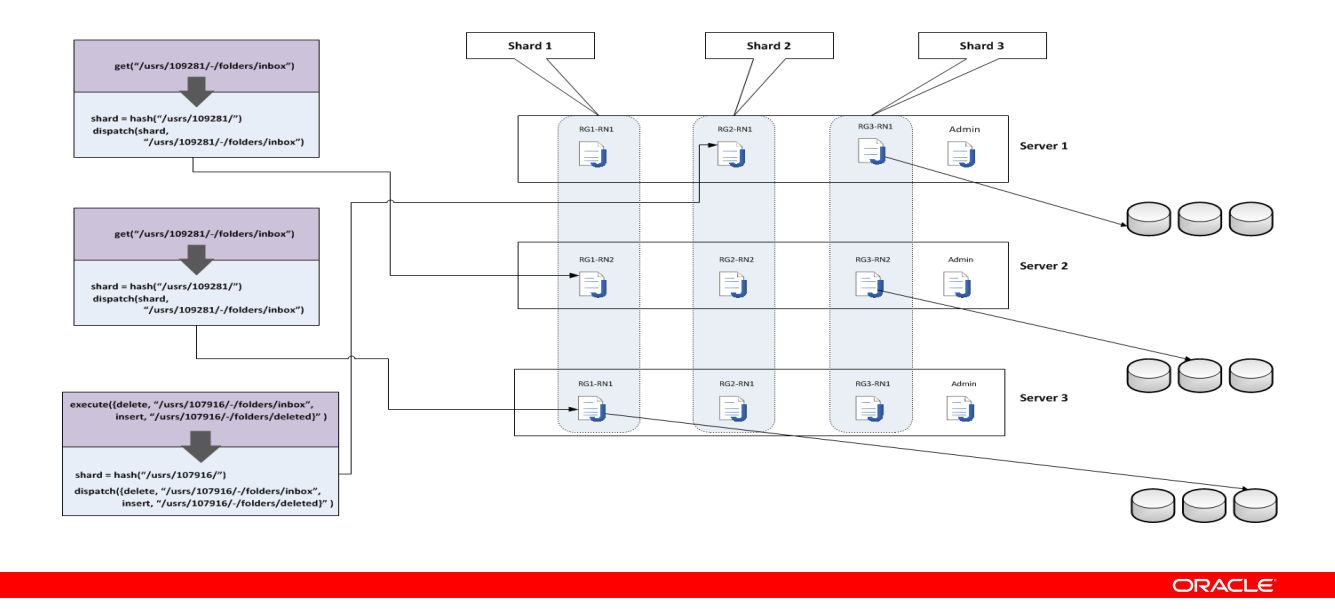

#### **Example Application – Email at Scale**

#### Functional Requirements

▪ User's must have the following folders available

- **·** Inbox Stores messages that have been read, not deleted, and not moved to other folders
- **•** Sent folder Stores messages that have been sent
- Deleted Stores messages that haven been deleted from other folders
	- Messages must be permanently deleted from the deleted folder after 90 days from arrival in the deleted folder
- Calendar Stores meetings, appointments, etc.
- When a user deletes a message and refreshes the browser, the message must show up under the deleted folder.
- Message displayed in each folder must (by default) be sorted by the time of arrival to the email system.
- Calendar event editing must be atomic, consistent , isolated, and durable.

ORACLE

## **Email Example – RDBMS Schema**

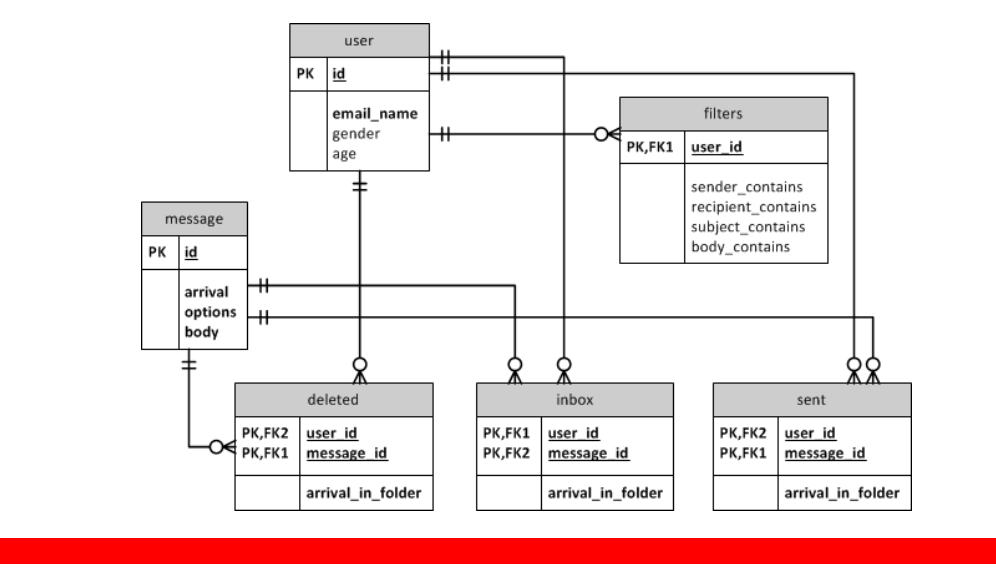

ORACLE

### **Translating to Oracle NoSQL Key Spaces**

- Try to model everything in a simple hierarchy
- Parent-child tables as hierarchical key paths
- Parent entities (master data) becomes major key component
	- First think about ACID semantics
	- Next think about key distribution and sufficient cardinality for better distribution
- **Add secondary keys when necessary** 
	- Modeled as separate keys whose value contains a pointer to the primary key

ORACLE

### **Email Example - Key Space Model**

- /usrs/id/-/folders/inbox/message\_date/message\_id
	- /usrs/791096/-/inbox/20130923/789765
- /usrs/id/-/folders/del/message\_date/message\_id
	- /usrs/791096/-/del/20130923/893671
- /usrs/id/-/folders/sent/message\_date/message\_id
	- /usrs/791096/-/sent/20130923/787361
- /usrs/id/-/folders/cal/event\_date/event\_id
	- /usrs/791096/-/cal/20130923/534891
- /usrs/id/-/folders/filters/filter\_id
	- /usrs/791096/-/filters/20130923/898517

ORACLE

#### **Email Example - Key Space Modeling Rationale**

- Scale User messages will be distributed throughout every shard of the Oracle NoSQL Database Cluster
- ACID Multiple operations against one or more user's folders will be atomic, consistent, isolated, and durable
	- Atomic Deleting a user's message = Remove from inbox, insert into deleted folder
	- Consistent Refreshing the browser after a user deletes a message must render the message in the deleted folder
	- Isolated Threads updating arriving calendar events on behalf of a user must be isolated from that user's edits to the same calendar time slots
- Sorting Storing dates in the form YYYYMMDD as a component in the path will be crucial to ordering our results

ORACLE

### **Email Example – API Drivers of Model**

- execute(List<Operation> operations)
	- Move message from one folder to another
		- Atomic delete followed by an insert
- multidelete(Key parentKey, KeyRange subRange, Depth depth)
	- Empty the deleted folder
		- **·** Single network roundtrip to delete many messages
- multiGetIterator(Direction direction, int batchSize, Key parentkey, KeyRange subRange,
	- Depth depth)
	- Retrieve messages from a folder ordered by date
- multiGet(Key parentkey, KeyRange subRange, Depth depth)
	- Retrieve ordered events from calendar, fully materialized

ORACLE

## **Email Example – Application Queries to API Calls**

- Get the first 25 messages in the inbox for user 109876 for the last week and order descending
	- multiGetIterator(Direction.REVERSE, 25, "/usr/109876/-/folders/inbox", {20130923, 20130916}, Depth.DESCENDENTS\_ONLY)
- Move message 78711 for user 109876 from the inbox to the deleted folder
	- execute({Operation.TYPE.DELETE, "/usr/109876/-/folders/inbox/20120923/78711", Operation.TYPE.PUT, ""/usr/109876/-/folders/deleted/20120923/78711"})
- **Empty the deleted folder for user 109876** 
	- multiDelete(, "/usr/109876/-/folders/deleted", null, null)
- Find all calendar events for this month for user 109876
	- multiGet("/usr/109876/-/folders/cal", {20130901, 20130930}, Depth.DESCENDENTS\_ONLY)

ORACLE

#### **Oracle NoSQL DB Resources**

- Oracle Big Data Handbook (Amazon, Barnes & Noble, Oracle Press)
- NoSQL DB Use Cases, White Papers, Data Sheets, Benchmarks <http://www.oracle.com/technetwork/products/nosqldb/overview/index.html>
- **NoSQL DB Documentation**
- <http://www.oracle.com/technetwork/products/nosqldb/documentation/index.html>
- NoSQL DB Downloads
	- <http://www.oracle.com/technetwork/products/nosqldb/downloads/index.html>
- NoSQL DB OTN Forum
	- <http://forums.oracle.com/forums/forum.jspa?forumID=1388>
- OU Training Classes <http://bit.ly/V5qbmY>

ORACLE

## **Hardware and Software**

ORACLE'

**Engineered to Work Together** 

 $45$ 

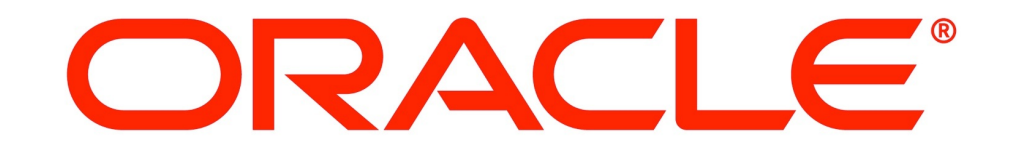